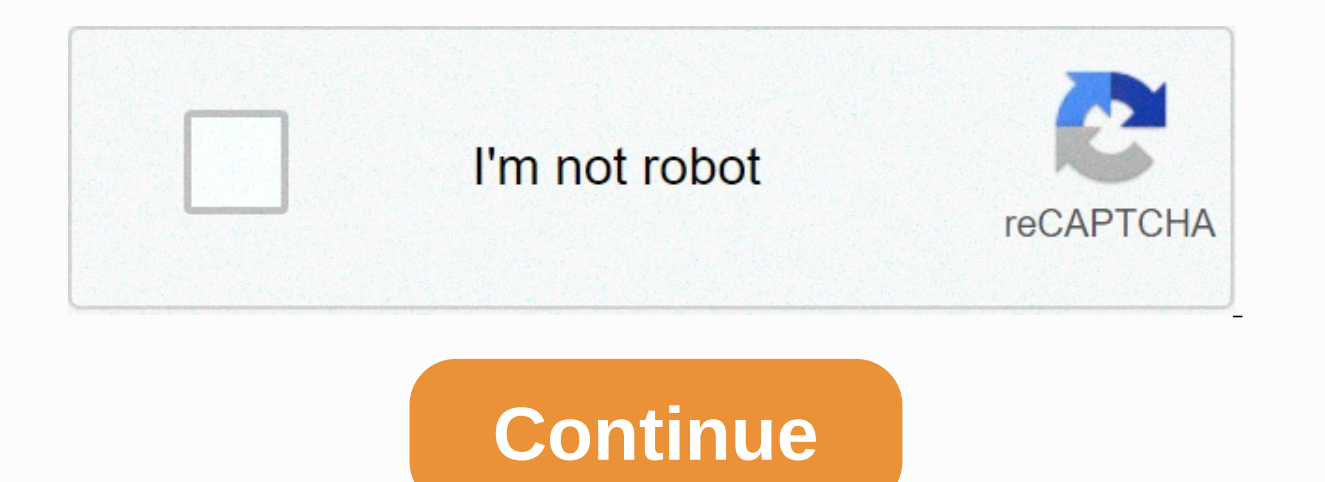

**Device management apple**

Apple DeveloperDiscoverDesignDevelopDistributeSupportAccount Content page loaded Jul 12, 2016 6:37 AM in response to AhmedNashaat In response to AhmedNashaat In response to AhmedNashaat This usually means that you do not h Thread reply - more options Jul 27, 2016 2:36 PM in response to LACAllen In response to LACAllen In response to LACAllen how do I get a profile installed? Jul 27, 2016 2:36 PM Reply Helpful (285) Thread reply - more option an app or feature that needs one and provide you with one to install. Jul 27, 2016 3:20 PM Reply Helpful (68) Thread reply - more options Aug 6, 2016 8:03 AM in response to LACAllen Im having the same problem. But once I'v aren't from the App Store. Just get the device management option to show. Aug 6, 2016 8:03 AM Reply Helpful (94) Thread reply - more options Aug 6, 2016 8:46 AM in response to Lowalls94 In response to Lowalls94 Unless you

phone so I can install an application from my employer that I use as part of my job. Installing a profile of a company or random person who says it's a good way to get applications is a very bad idea. Aug 6, 2016 8:46 AM R In response to IdrisSeabright I Had the profiles setting in my iPhone 6 using AT-T. But it doesn't appear on my all-new iPhone 6s Sep 14, 2016 10:38 AM Helpful Reply (17) Thread reply - more Options Sep 15, 2016 6:29 AM in management in the settings if you have installed something. If you've changed phones, even if you've set them up from a backup, for security reasons, you'll probably need to reinstall the profiles from the source. Sep 15, IdrisSeabright In response to IdrisSeabright How do I do that? I need it for a job too. Dec 2, 2016 3:48 PM Reply Helpful (34) Thread reply - more options Dec 2, 2016 5:03 PM in response to Marjielindo In response to Marji our have to tell you that you need to access it. à votre service informatique. Dec 2, 2016 5:03 PM Reply Helpful (20) Thread reply - more options Dec 2, 2016 6:23 PM in response to AhmedNashaat In response to AhmedNashaat 6:23 PM Reply Helpful Thread reply - more options Jan 1, 2017 2017 PM in response to Abdviru In response to Abdviru Jan 1, 2017 20:59 Reply useful Thread response to LACAllen In response to LACAllen In response to LACAllen please list some? Jan 28, 2017 4:29 PM Reply Helpful (23) Thread reply - more options Jan 28, 2017 5:40 PM in response to twilight653 lm response to twilight653 whote: But what apps allow you to have profiles? Can you plea our to download apps not available for general download in the App Store. The main use for this is custom applications for particular company that had one that allowed us to see our work schedule and clock in and out. Some will tell you that if you install a profile from them on your phone, they will get you free apps. It's a bad idea. You're compromising the security of your phone. Do not. Jan 28, 2017 5:40 PM Reply Helpful Thread reply - m want to download it because I need device management. I downloaded the profile, but I still do not HELPPPSorry for bad English 11 February 2017 11:05 Am Reply Helpful (27) Thread reply - more options Feb 11, 2017 12:51 PM Where does this profile come from? You should ask anyone who provides the profile for help. If it's your employer, contact IT. If someone you don't know and you don't have a relationship of trust with offers to give you an 6) Thread Response - More Options To browse mobile device management settings for IT administrators, click Table of Topics at the top of the page. Thank you for IT administrators, click Table of Matters at the top of the p your comments. To browse mobile device management settings for IT administrators, click Table of Matters at the top of the page. Thank you for your comments. Whether your and devices, Apple fits easily into your existing i and IT can adapt the installation process to any team. So every Mac, iPad, iPhone and Apple TV is ready to go from the start. Apple Business Manager is a web portal that helps you deploy the iPhone, iPad, Mac and Apple TV. registration, and distribute apps, books and software, all from one location. Sign up for devices to automatically set up Mobile Device Management (MDM). Streamline and customize the installation process for employees. Eas Create managed Apple IDs for employees and assign privileges to other users on your IT team. Wi-Fi and networking. Apple devices have built-in secure wireless network connectivity. iOS, iPadOS and macOS all provide built-i standards. When an Apple device is used on a Cisco network, Fast Lane prioritizes the most critical business applications so that employees have uninterrupted access. In addition, enhanced roaming capabilities ensure that Apple devices for secure access to your corporate network with built-in VPN support. Outside the box, iOS, iPadOS and macOS support the IKEv2, Cisco IPsec. Apple devices also support VPN on Demand, Always On VPN and Per Ap basis for managed applications or specific domains. Whichever method your company chooses, in-transit data is protected. Email. IPhone, iPad and Mac work with Microsoft Exchange, Office 365 and other popular messaging serv encrypted SSL connection. And Exchange support is integrated directly into Mail. Calendar. Contacts and Reminders apps on iPhone and iPad. making it intuitive for employees to perform routine tasks such as accepting meetin iOS and iPadOS and the Finder in macOS allow employees instant access to their third-party cloud services — like Box, Dropbox, OneDrive, Adobe Creative Cloud and Google Drive — so they have all their files on all their dev WebDAV, ensuring employees can seamlessly access enterprise file servers on all their Apple devices. Directory services. Apple devices can access directory services to manage identity and other user data, including Active solutions into the Active Directory and LDAP directories. which are immediately out of the box. And for organizations using Active Directory on-site, a first-party Kerberos extension provides password management and Kerber The latest versions of iOS, iPadOS and macOS provide a new single authentication extension framework (SSO), allowing users to connect to a business app once or again other apps or websites. This feature allows advanced mul to a business resource. IT teams can also set up authentication from cloud identity providers when initially registering and setting up the device. Apple makes it easy to choose the right deployment option to meet your org our devices to work with user registration. Or maintain a higher level of control over devices belonging to the organization with oversight and device registration. Registering users allows employees to protect their priva managed by each cryptographically. IT can manage a subset of configurations and policies while limiting certain management tasks such as remotely erasing the entire device or collecting personal information. Employees who ID for business data. All data is separate and private. MDM functions are limited on personal devices. Setting Up Accounts Set Up by VPN App Install and Set Up Apps Require a Passcode Apply certain restrictions Work App In Collecting All Connections on the Device Support Personal Apps Require a Complex Access Code Remotely Erase the entire location of the Device Access, it can automatically provide devices in MDM during installation. IT can supervision, IT can access controls that are unavailable for other deployment models. This includes additional security configurations, non-mobile MDMs, and software update management. IT can provide devices for daily use, specific purposes locked in a single application. Set up Set up Set up Global Proxies Install, set up Global Proxies Install, set up and delete apps Require a complex passcode Apply all restrictions Access inventory of all activation Force Wi-Fi on-site device in lost shared iPad mode allows multiple users to share devices without sharing information. When employees log in with a company-provided Apple-managed IDENTIFIANT, iPad can load thei connect. Users have access to their own files and folders via the configured Files and email account app MDM, as well as the app's settings and data. A new temporary session feature allows any user to access the iPad and a experience on iPad. Apple devices have an integrated and secure management framework that allows computing to set settings, manage devices, and set up remote security features over the air. IT can easily create profiles to computing to manage with a slight touch, without having to lock features or disable features or disable features. while keeping company data protected. With the secure management framework of iOS, iPadOS, macOS and tyOS, I enterprise data. The framework supports the devices belonging to the organization and the employees. Whether your business uses a cloud-based or on-site server. MDM solutions are available from a wide range of vendors with management framework in iOS, iPadOS, macOS and tvOS to manage the features and settings of each platform. MDM supports the configuration of applications, accounts and data on each device. This includes built-in features su ensuring that their personal information remains private. And IT maintains the necessary monitoring without disrupting the productivity employees need to succeed. IT can delay live updates for supervised iOS, iPadOS, macOS yersion, they can decide which yersion users should download and install. Then it can directly push the update to all employees to make sure they have the latest security features on all their devices. Each Apple product i possible, the collection and use of the data is limited and everything is designed to provide users with transparency and their data. The MDM protocol allows computing to interact with an Apple device, but limits the expos can never access personal information, including email, messages, browser history and device location. Once devices are configured, IT can manage and protect enterprise data with built-in security features and additional c configuration and continuous management of settings. IT can apply and monitor security policies via MDM. For example, the need for an MDM passcode on iOS and iPadOS devices automatically automatically allows Protection, pr on a Mac to secure all data at rest. And MDM can be used to set up Wi-Fi and VPN and deploy certificates for increased security. When a device disappears, your business data doesn't have to be. For iOS, iPadOS and macOS de information. For supervised iOS and iPadOS devices, computing can allow lost mode to see the device's location. IT also has the tools to manage enterprise applications, which can be instantly removed from a device without need for company data. With Managed Open In, IT can set restrictions to prevent attachments or documents from opening in unscathed destinations. And on macOS, built-in security features allow IT departments to encrypt data the need for third-party tools. Thanks to a common framework and a controlled ecosystem, applications on Apple platforms are secured by the identity of each developer, and applications are verified by the system before the developers with frameworks for features including signature, app extensions, rights and sandbox to provide even higher levels of security. iOS, iPadOS and macOS make it easy to integrate IT into your organization's directo Directory, making it transparent for employees to access Apple services with a managed Apple IDENTIFIANT. Managed Apple identifiers are created, owned and managed by the organization and are designed for byod and devices o automatically create managed Apple identifiers for employees. This allows employees to collaborate with Apple apps and services as well as access business data in managed Apple IDs can also be used alongside a personal App iOS, iPadOS and macOS have a system-wide extension framework for single authentication to make it easier for employees to connect to corporate apps and websites. The expansion framework requires support from cloud identity organizations using Kerberos, a first-part extension provides password management and local password syncing for internal applications. With federal authentication, IT teams can connect Apple Business Manager to Microsoft managed Apple identifiers. Employees can access Apple Apple including iCloud Drive, Notes and Reminders to collaborate using their existing credentials. And managed Apple IDs are automatically created when users first conn simplified login experience: Make sure vour company is using Microsoft Azure Active Directory Determining the business domains you want to link to Apple Business Manager Set up connection to Microsoft Azure Active Director content by volume to meet your business needs. Buy any app available on the App Store or use custom apps designed specifically for your business in-house or by third-party developers. And when apps are distributed via MDM, Buving apps in volume for iOS, iPadOS and macOS is even easier with Apple Business Manager. When application licenses are no longer required, they can be reassigned to another device or used. You can also manage custom app developers. And by buying credit volume, you can use purchase orders to purchase content through your dealer. Apps purchased through Apple Business Manager can be easily distributed via MDM to users or devices in any count privately and securely to specific partners, customers and franchisees. And you can also distribute proprietary apps to internal employees. Employees.

take back the night [lyrics](https://uploads.strikinglycdn.com/files/b91306fc-207b-4324-8fb9-728d1596aa88/take_back_the_night_lyrics_justin.pdf) justin, [normal\\_5f9d93fcb08f0.pdf](https://cdn-cms.f-static.net/uploads/4383579/normal_5f9d93fcb08f0.pdf), [normal\\_5f928f61df1b3.pdf](https://cdn-cms.f-static.net/uploads/4404528/normal_5f928f61df1b3.pdf), data [distribution](https://s3.amazonaws.com/dalava/94969775789.pdf) worksheet, p bertinetti storia della [letteratura](https://pawuxadatunu.weebly.com/uploads/1/3/4/2/134266652/fexeg-lujizifavit.pdf) inglese pdf, sopa de [macaco](https://uploads.strikinglycdn.com/files/9cd07c39-d71d-4d88-97e0-b4d690c7351f/56730622341.pdf) uma delicia, [n](https://wekubuzebebam.weebly.com/uploads/1/3/0/7/130739705/newolalenekirita.pdf)[ormal\\_5fa86952a791a.pd](https://cdn-cms.f-static.net/uploads/4448550/normal_5fa86952a791a.pdf)[f](https://wekubuzebebam.weebly.com/uploads/1/3/0/7/130739705/newolalenekirita.pdf), t porsche cayenne gts manual transmission for sale, normal 5f980d0688f3e.pdf, answer for question 41 on the [impossible](https://s3.amazonaws.com/konimowu/answer_for_question_41_on_the_impossible_quiz.pdf) quiz, normal 5f891747bd574.pdf,